### Недостатъци на референциите

- Трябва да се инициализира при декларация
- След като веднъж е била инициализирана, повече не може да се променя

### Пойнтър

- Тип данна, която като стойност притежава адрес(клетка)
- Почти всеки пойнтър си има тип и може да притежава адресите само на променливи от същия тип
- Може да съдържа както адреса на някоя lvalue, така и празното пространство (nullptr) или някоя непозволена памет (което е източник на грешки)
- Адресът, който съдържа пойнтърът, може да се променя
- Може да се извършват промени по данните в съответния адрес

### Пойнтър - пояснения

- Нарича се пойнтър (pointer), защото все едно сочи към мястото в паметта, чийто адрес съхранява.
- Синтаксис:
- <тип> \*<име> [ = <израз> ];
- Пример:

int \* pointer; //неинициализиран пойнтър

### Пойнтър – пояснения относно адресите

- Съществува така нареченият нулев пойнтър (nullptr), наричан още пойнтъров литерал
- nullptr сочи към адрес "0x00000000" и има специални свойства, с които ще се сблъскате в курсовете по ООП и СДА
- Оператор & има и още 1 приложение:
	- Когато се използва като префикс, връща адреса на дадената променлива
	- Пример:

$$
int a = 5;
$$
  
int \* b = &a

### Пойнтър – пояснения относно адресите

• Един пойнтър може да сочи към друг пойнтър (двоен пойнтър) int  $a = 5$ ;

int  $*$  b = &a; //сочи към адреса на а int  $**c = 8b$ ; //сочи към адреса на b

- Тъй като пойнтърът е обект, той също притежава адрес!
- Тази концепция отнема време да се разбере, но точно тя е разликата между занаятчията и програмиста

### Пойнтър – пояснения относно адресите

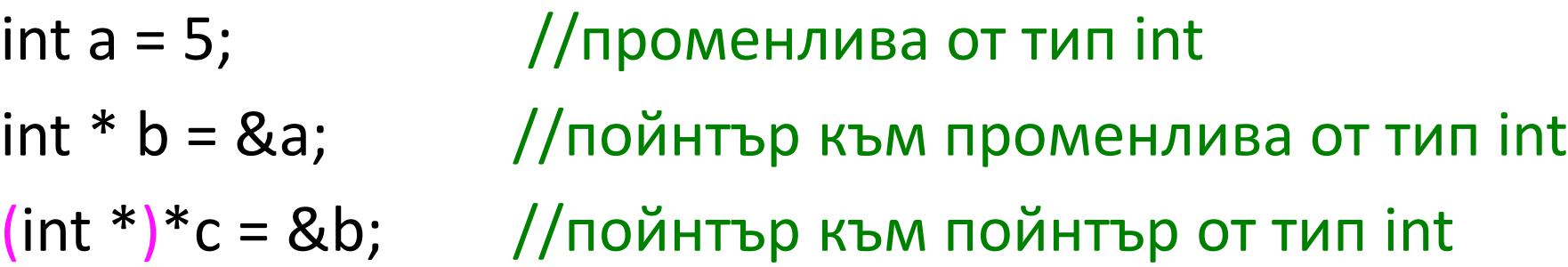

- Важно е да се отбележи, че c няма пряка връзка с a
- c единствено съдържа адреса на b и не знае какво се съдържа в него (но може да научи)

### Пример

int  $a = 5$ ;

int  $*$  b = &a; //сочи към адреса на а

int  $**c = 8b$ ; //сочи към адреса на b

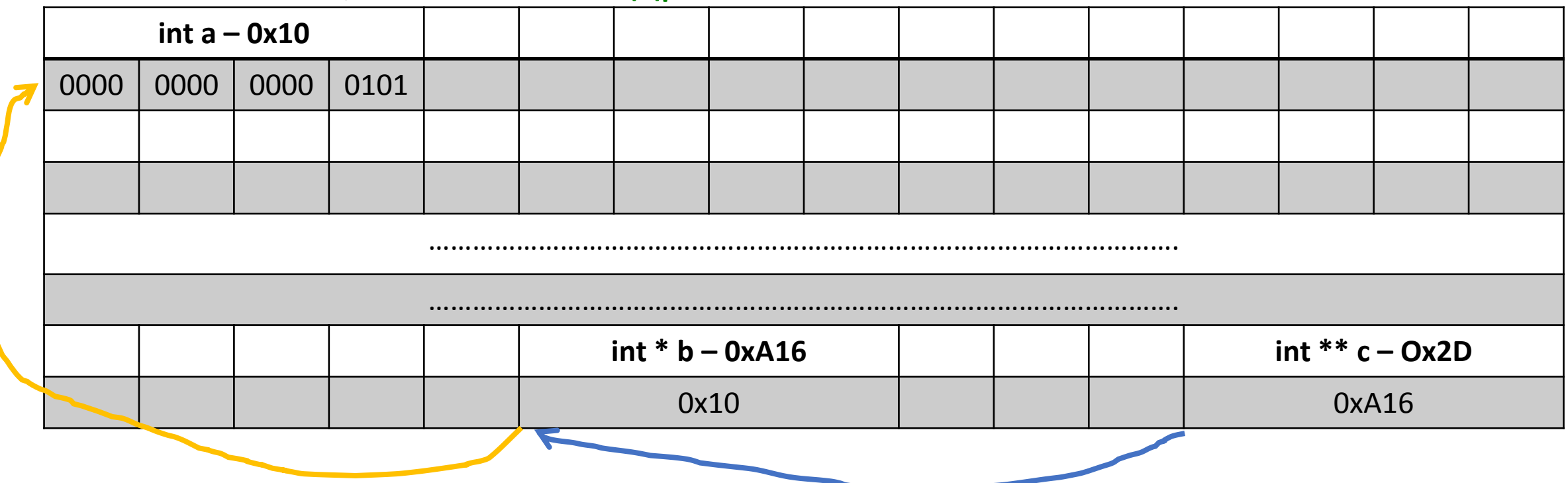

### Не се предавайте!

• Само още малко суха теория и ще има много примери  $\odot$ 

## Рефериране и дереференциране

- &<име> взимане на адреса на променливата<име> (рефериране)
- \*<указател> влизане в дадена клетка от паметта, (дереференциране)
- Както казахме, пойнтърът съдържа адреса на дадена променлива
- Като цяло, & е операцията за излизане от клетката, а \* е операцията за влизане в клетката, а в нормално състояние

- bool \* engineer= nullptr; //инженер, който не отговаря за самолет
- 
- 
- 
- 
- bool plane1 = true;  $//q$ а кажем, че ако е true, то самолетът е ОК engineer = &plane1;  $//$ инженерът вече отговаря за самолет1
- bool \* gremlin = engineer;  $//$ гремлин, който трябва да тормози самолет1<br>(\*gremlin)--; // гремлинът поврежда самолета // гремлинът поврежда самолета
- $*$ engineer = true;  $//$ инженерът поправя самолета

!Важно рефериране и дереференциране са 3ти по приоритет в таблицата с приоритети, затова трябва да се укаже със скоби, че първо искаме да влезем в клетката и чак след това да действаме!

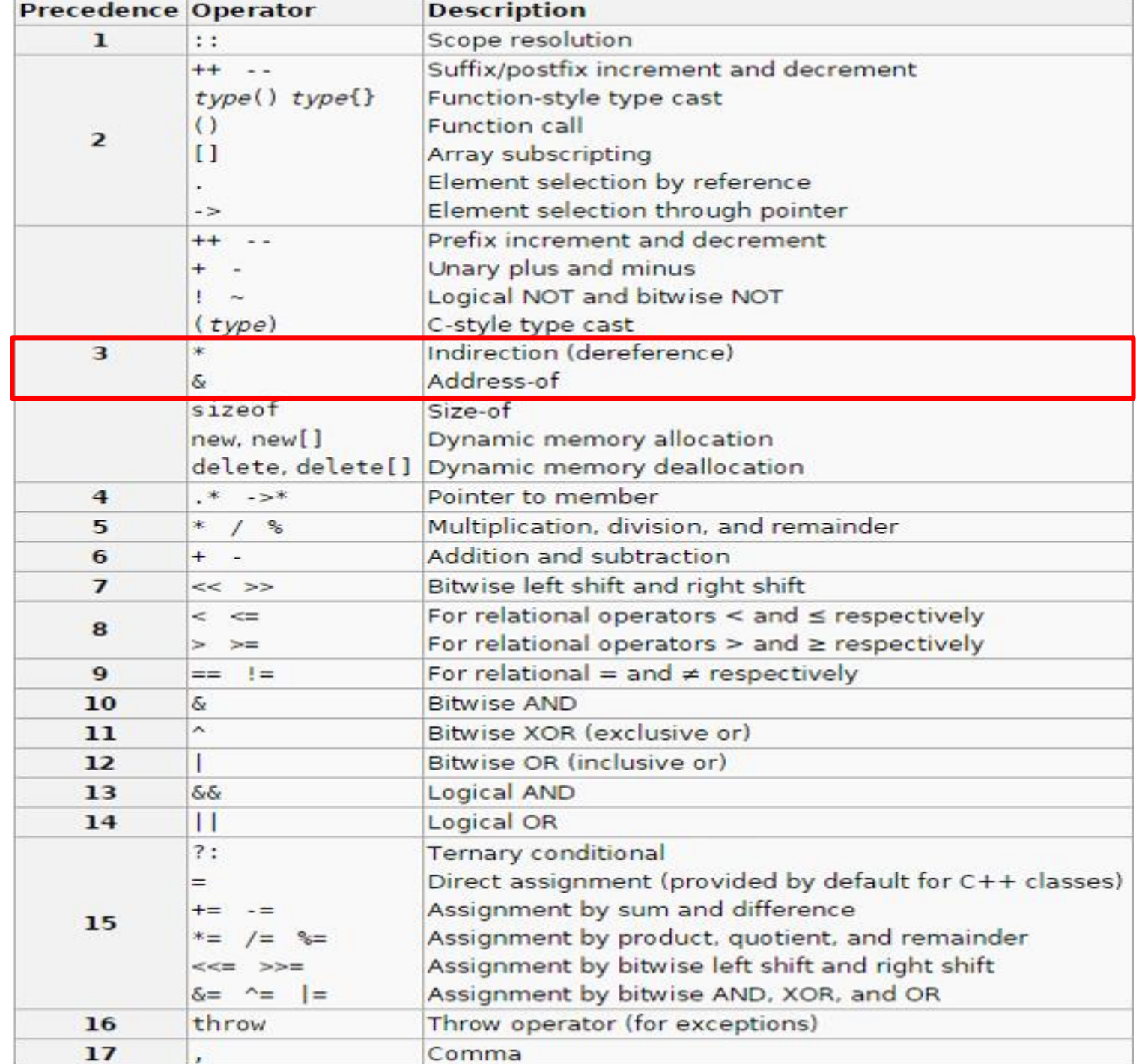

bool plane2 = \*engineer; //нов самолет, който е в същото състояние //като този, за който отгаваря инженерът  $*$ gremlin = false;  $//$ гремлинът поврежда самолет 1 gremlin =  $\&$ plane2; //гремлинът отива на самолет 2  $*$ engineer = 1;  $//$ инженерът поправя самолет 1  $*$ gremlin = !(\*engineer); //гремлинът прави обратното на инженера Нека да визуализираме и горния пример

```
bool * engineer= nullptr;
```

```
bool plane1 = true;
```

```
engineer = &plane1;
```

```
bool * gremlin = engineer;
(*gremlin)--;
```

```
*engineer = true;
```

```
bool plane2 = *engineer;
```

```
*gremlin = false;
```

```
gremlin = &plane2;
```

```
*engineer = 1;
```

```
*gremlin = !(*engineer);
```
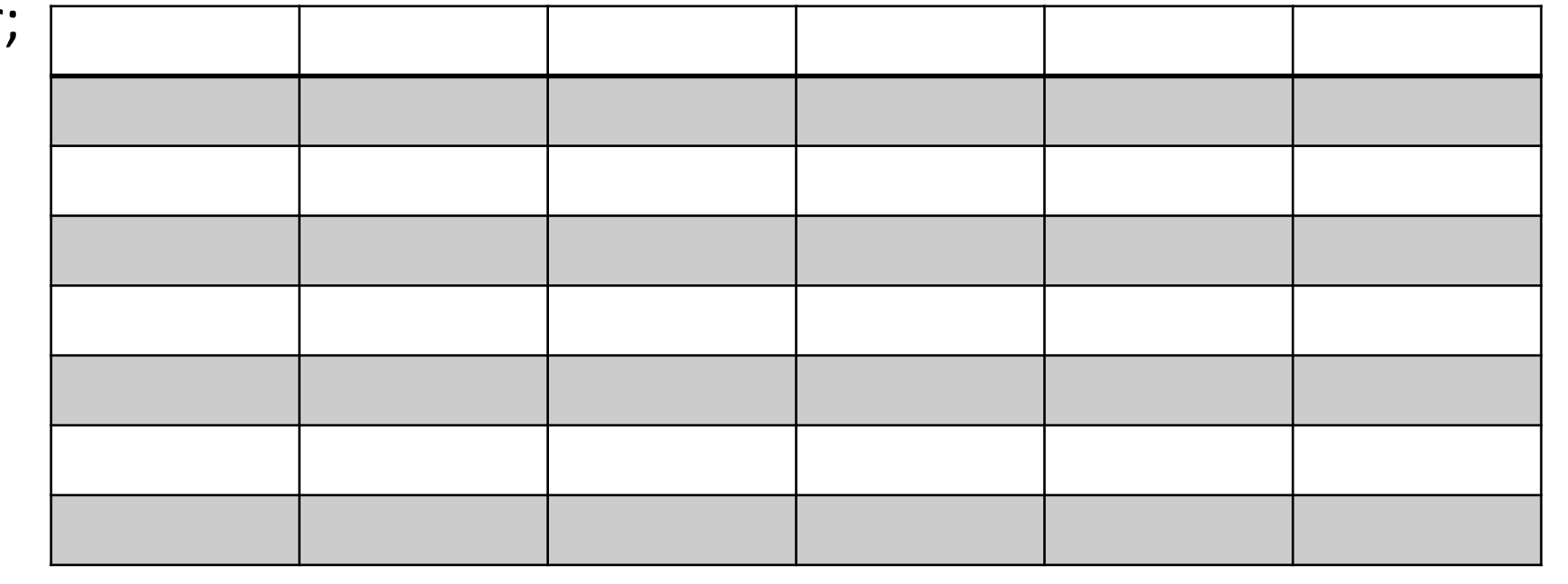

bool \* engineer= nullptr; bool plane1 = true; engineer = &plane1; bool \* gremlin = engineer; (\*gremlin)--; \*engineer = true; bool plane2 =  $*$ engineer; \*gremlin = false; gremlin = &plane2; \*engineer =  $1$ ; \*gremlin = !(\*engineer); **0x21 – bool \* engineer** nullptr

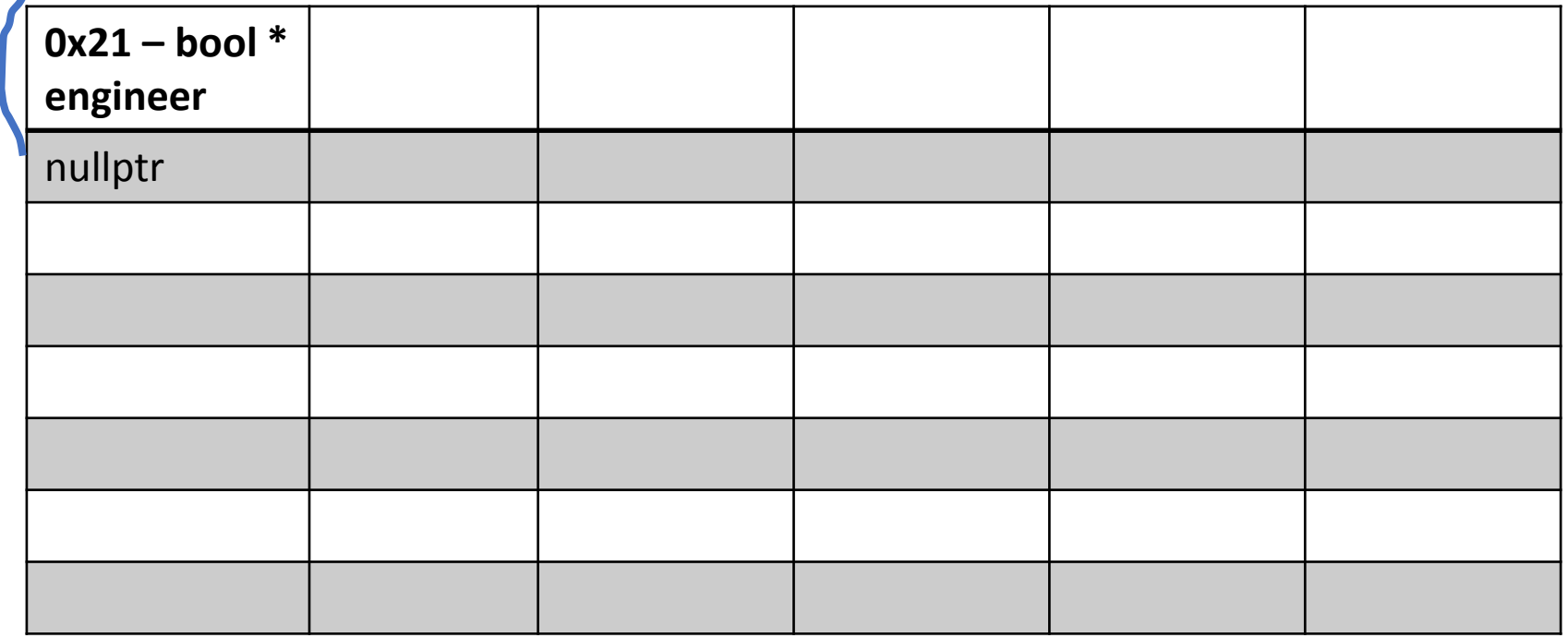

bool \* engineer= nullptr; bool plane1 = true; engineer = &plane1; bool \* gremlin = engineer; (\*gremlin)--; \*engineer = true; bool plane2 =  $*$ engineer; \*gremlin = false; gremlin = &plane2; \*engineer =  $1$ ; \*gremlin = !(\*engineer); nullptr

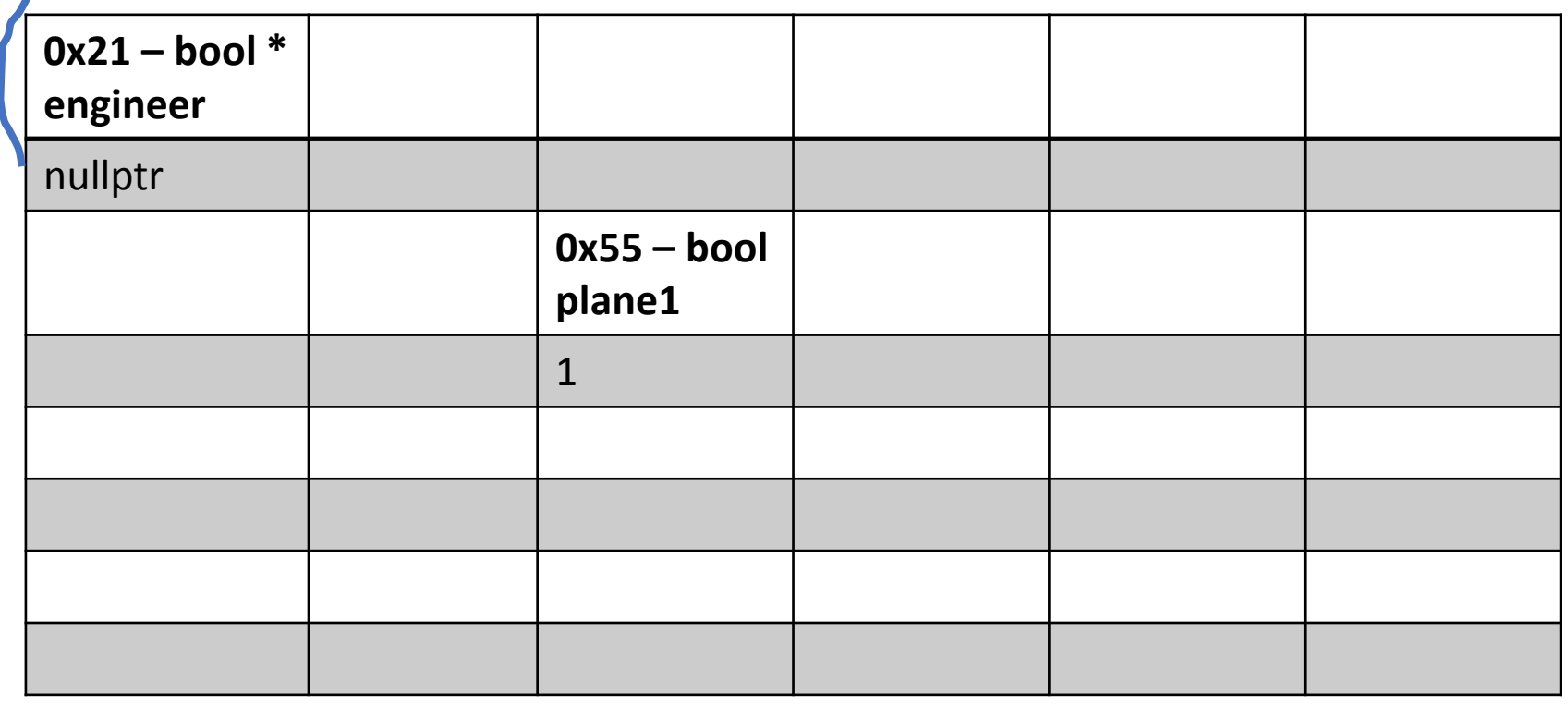

```
bool * engineer= nullptr;
```
bool plane1 = true;

engineer = &plane1;

```
bool * gremlin = engineer;
(*gremlin)--;
*engineer = true;
bool plane2 = *engineer;
*gremlin = false;
gremlin = &plane2;
*engineer = 1;
*gremlin = !(*engineer);
                              0x21 –bool * 
                              engineer
                              0x55
                                                   0x55 – bool
                                                   plane1
                                                   1
```
- bool \* engineer= nullptr;
- bool plane1 = true;
- engineer = &plane1;
- bool \* gremlin = engineer;
- (\*gremlin)--;
- \*engineer = true;
- bool plane2 =  $*$ engineer;
- \*gremlin = false;
- gremlin = &plane2;
- $*$ engineer = 1;
- \*gremlin = !(\*engineer);

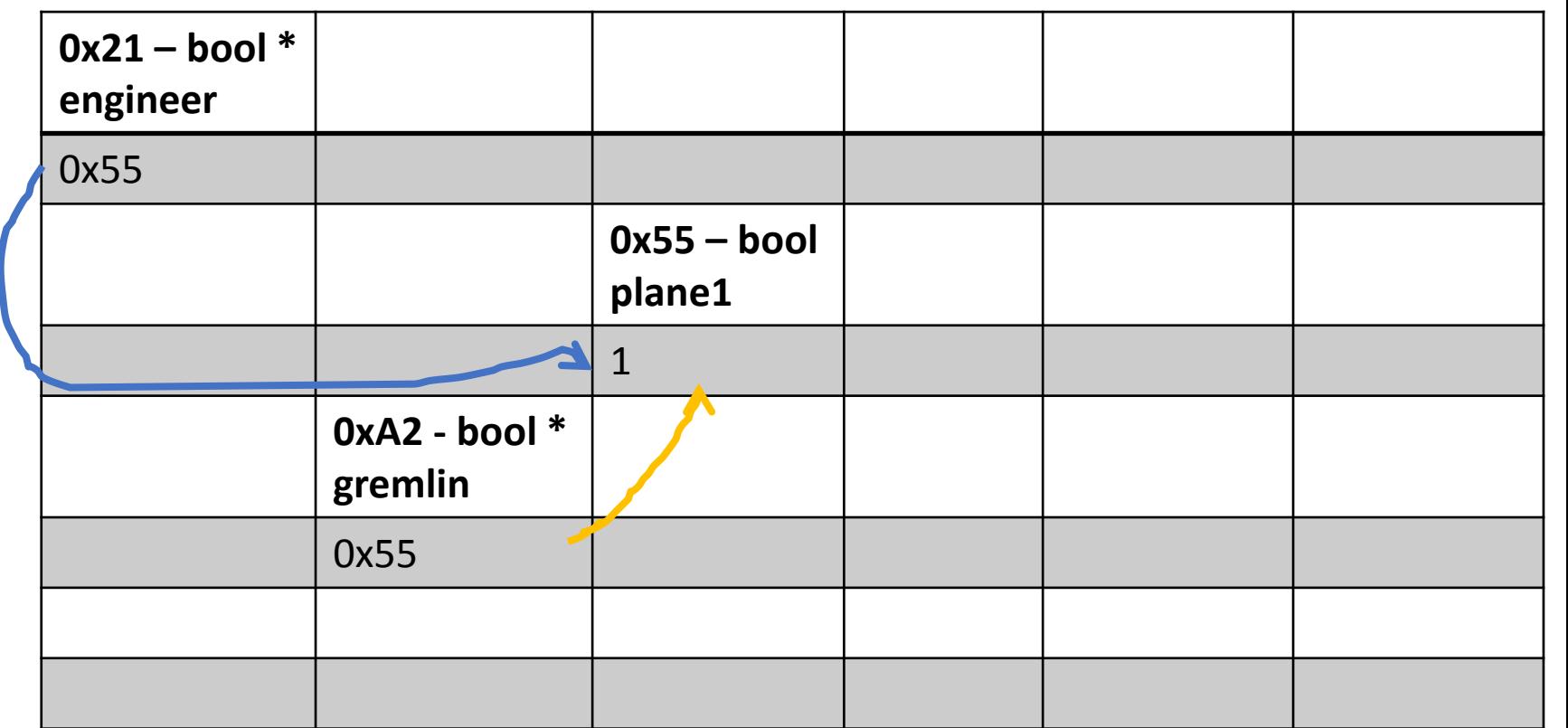

#### bool \* engineer= nullptr;

bool plane1 = true;

engineer = &plane1; bool \* gremlin = engineer;

(\*gremlin)--;

\*engineer = true;

bool plane2 =  $*$ engineer;

\*gremlin = false;

gremlin = &plane2;

\*engineer =  $1$ ;

\*gremlin = !(\*engineer);

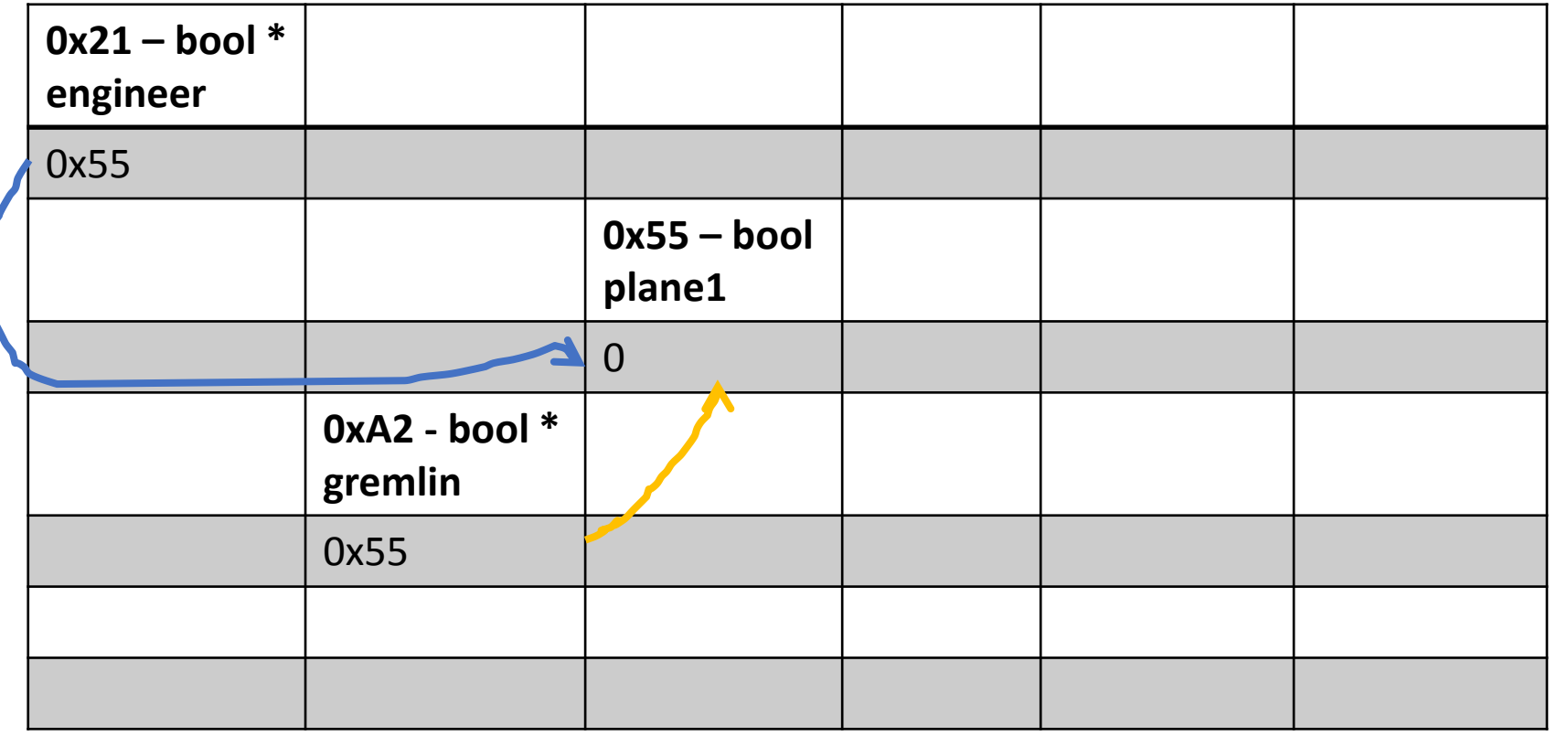

#### bool \* engineer= nullptr;

bool plane1 = true;

engineer = &plane1;

bool \* gremlin = engineer;

(\*gremlin)--;

\*engineer = true;

bool plane2 =  $*$ engineer;

\*gremlin = false;

gremlin = &plane2;

\*engineer =  $1$ ;

\*gremlin = !(\*engineer);

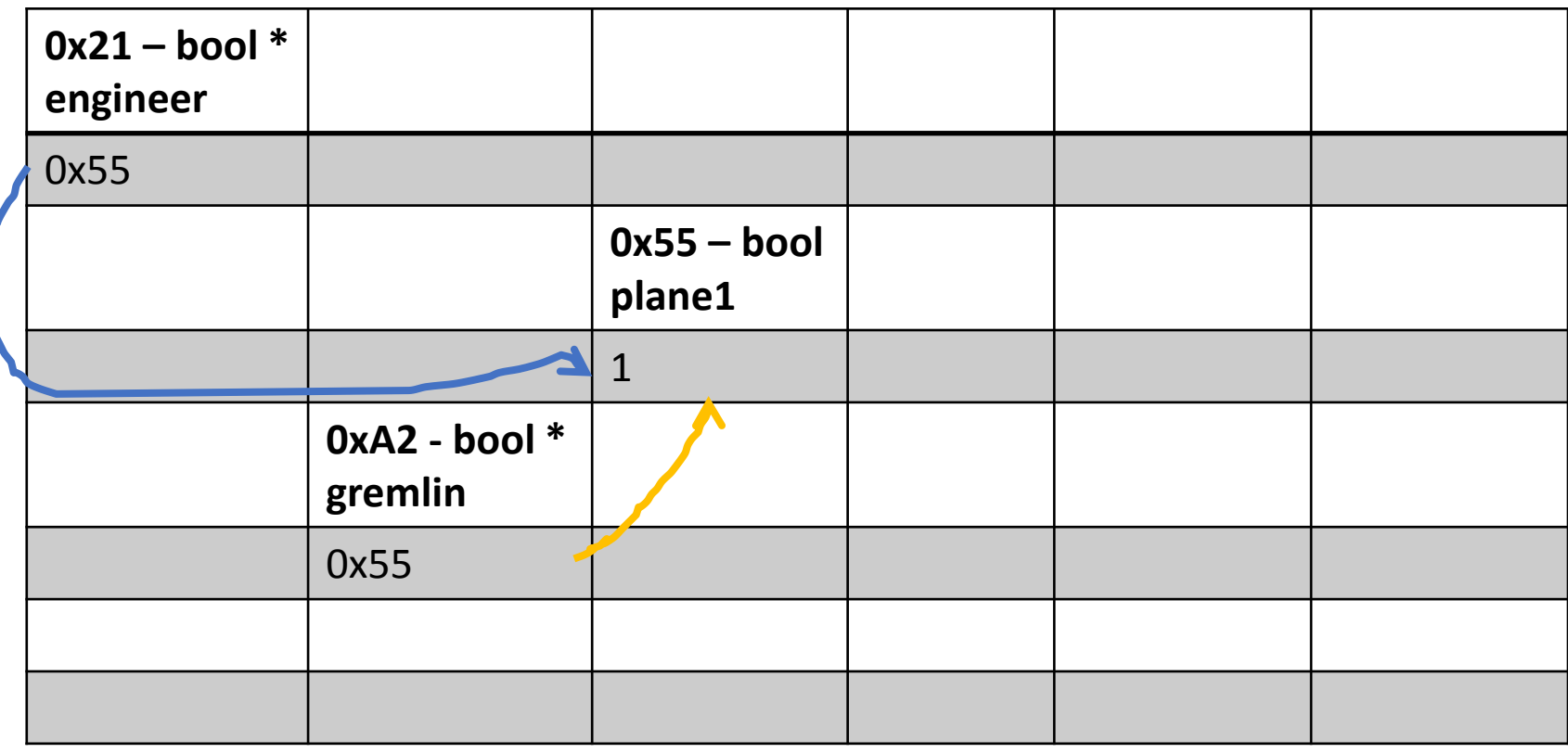

#### bool \* engineer= nullptr;

bool plane1 = true; engineer = &plane1; bool \* gremlin = engineer; (\*gremlin)--; \*engineer = true; bool plane $2 = *$ engineer; \*gremlin = false; gremlin = &plane2; \*engineer =  $1$ ;

\*gremlin = !(\*engineer);

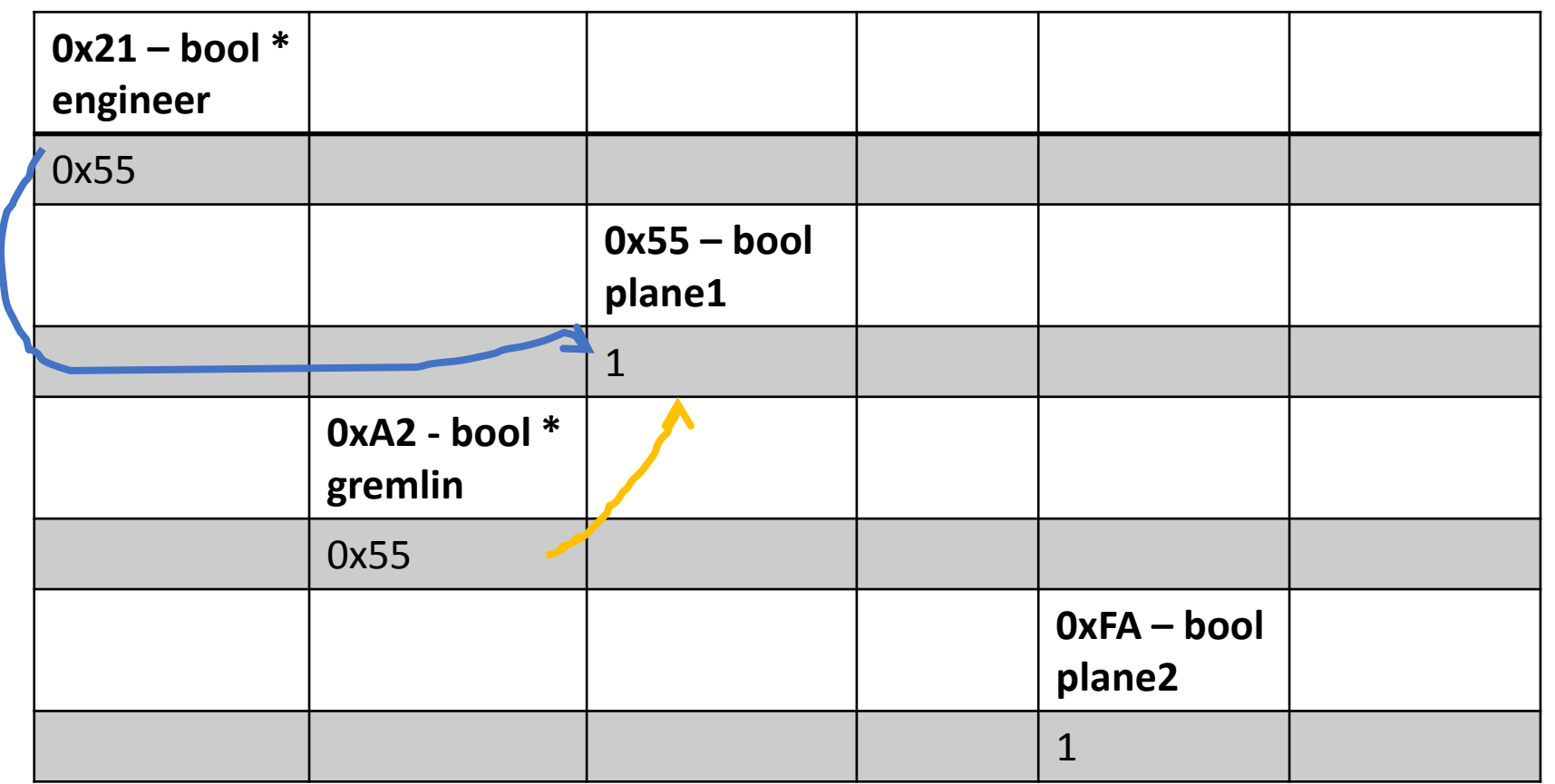

#### bool \* engineer= nullptr;

bool plane1 = true; engineer = &plane1; bool \* gremlin = engineer; (\*gremlin)--; \*engineer = true; bool plane $2 = *$ engineer; \*gremlin = false; gremlin = &plane2; \*engineer =  $1$ ;

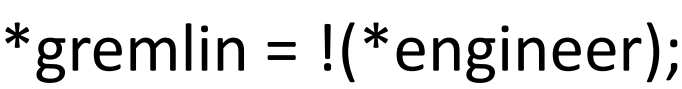

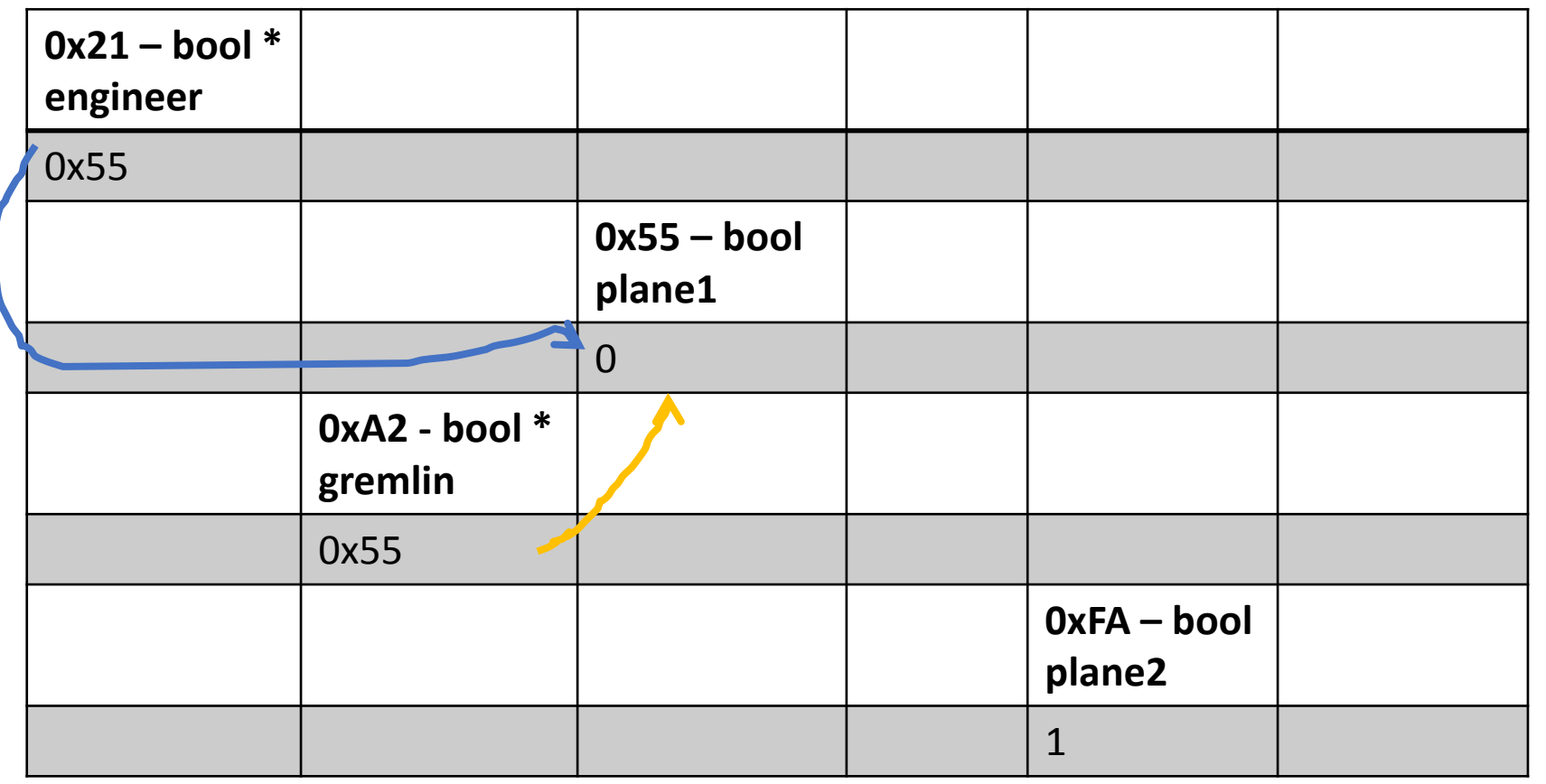

#### bool \* engineer= nullptr;

bool plane1 = true; engineer = &plane1; bool \* gremlin = engineer; (\*gremlin)--; \*engineer = true; bool plane $2 = *$ engineer; \*gremlin = false; gremlin = &plane2; \*engineer =  $1$ ;  $*$ gremlin =  $!(*$ engineer);

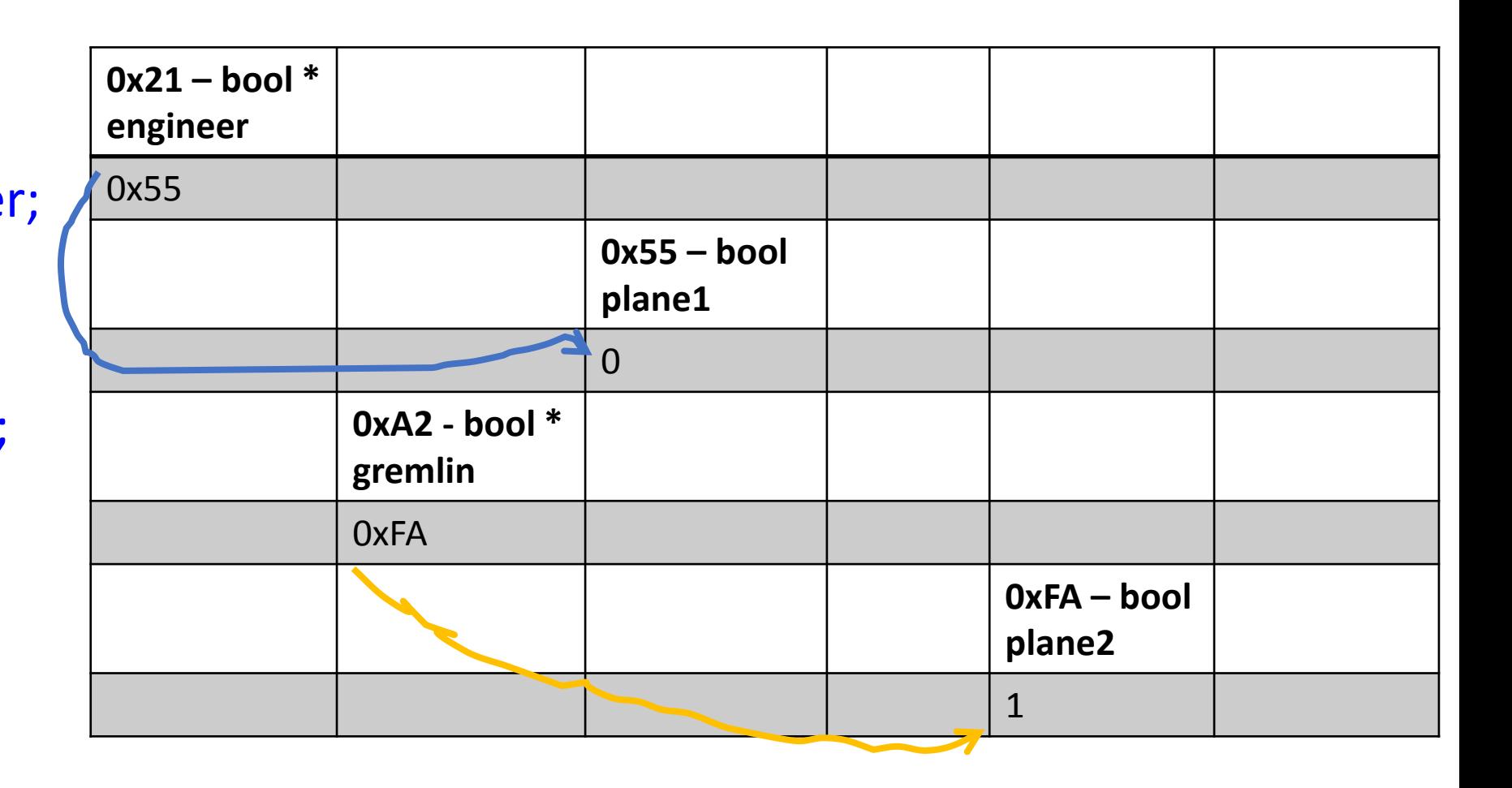

#### bool \* engineer= nullptr;

bool plane1 = true; engineer = &plane1; bool \* gremlin = engineer; (\*gremlin)--; \*engineer = true; bool plane $2 = *$ engineer; \*gremlin = false; gremlin = &plane2;  $*$ engineer = 1; \*gremlin = !(\*engineer);

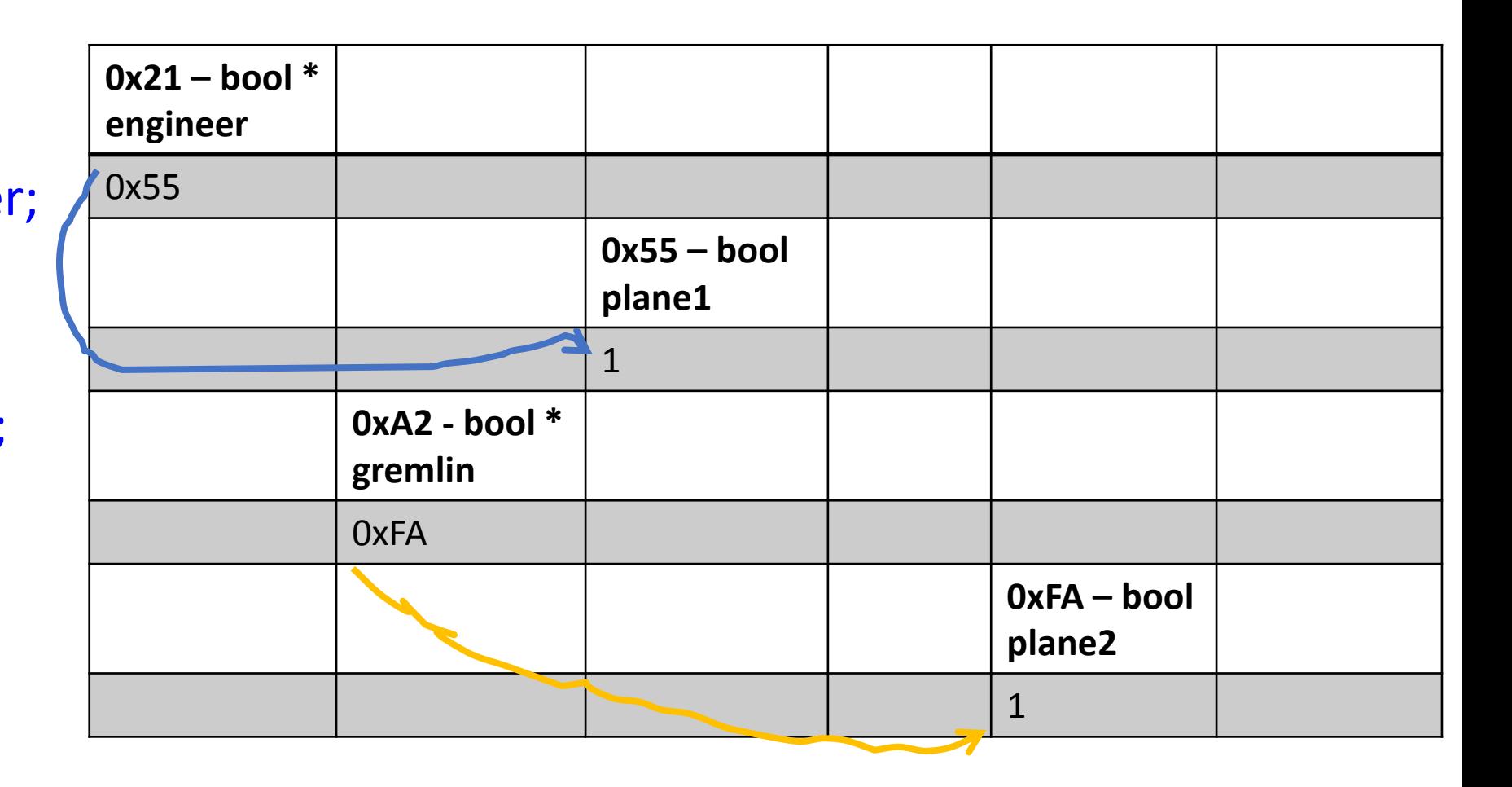

#### bool \* engineer= nullptr;

 $bool$  plane1 = true; engineer = &plane1; bool \* gremlin = engineer; (\*gremlin)--; \*engineer = true; bool plane $2 = *$ engineer; \*gremlin = false; gremlin = &plane2;  $*$ engineer = 1; \*gremlin = !(\*engineer);

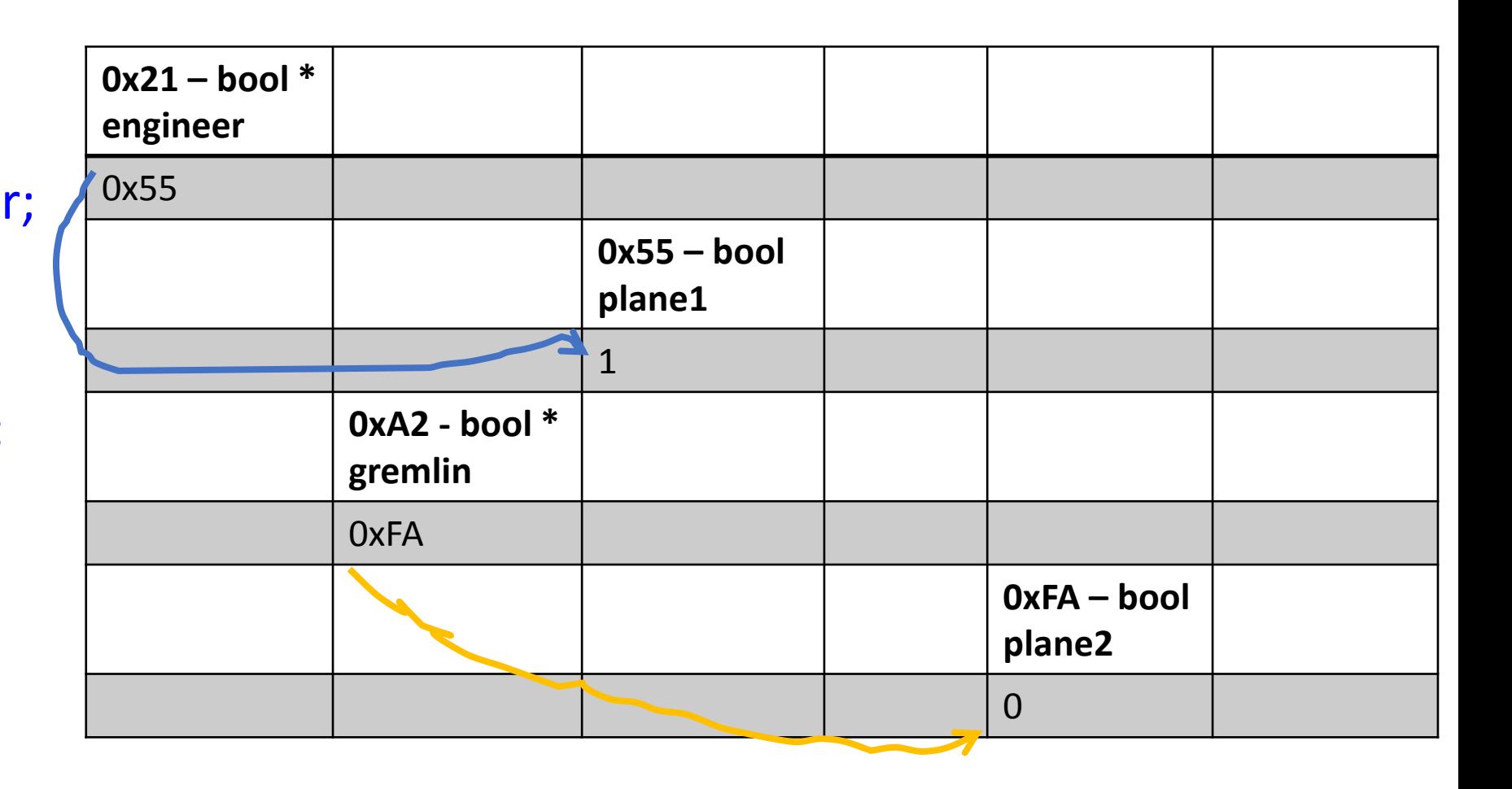

## Рефериране и дереференциране

- При рефериране (&) се взима адреса на съответния елемент, затова е задължително да се работи с lvalue (не можем да вземем адреса на константа)
- Адресът съответно е константа и не можем да го променим
- При дереференциране приемаме като параметър някакъв адрес, който е константа
- След като влезем в съответния адрес, имаме достъп до променливата, която е lvalue

# Рефериране и дереференциране

- &<Ivalue> връща като резултат <rvalue>!
	- Следните операции са невалидни:
		- &3 рефериране на константа
		- $8x = 1$  присвояване на константа за стойност на референция
- \*<rvalue> връща като резултат <lvalue>!

- операциите са дуални една на друга и се унищожават взаимно
	- &(\*p)  $\Leftarrow$   $\Rightarrow$  p
	- $*(&x) \Longleftrightarrow x$

# Пойнтъри към константи и константни пойнтъри

- const int  $* == int const * no$ йнтър към константа
- Пойнтърите към константа са същите като обикновените пойнтъри, с тази разлика, че не може да се променя стойността на променливата, към която сочат (дори маниакът да влезе в клетката той не може да променя нищо, а само да казва какво става вътре)
- $\cdot$  int  $*$  const константен пойнтър
- Константните пойнтъри са като референциите, но са пойнтъри (маниакът си стои пред клетката, но не може да я сменя с друга)

### Други практики, заслужаващи преглед

- const int  $*$  const  $==$  int const  $*$  const  $-$  константен пойнтър към константа
- int  $* *$  const константен пойнтър към пойнтър от тип int
- int  $*$  const  $*$  пойнтър към константен пойнтър към int
- int const  $* * -$  двоен пойнтър към константа от тип int
- int \* const \* const константен пойнтър към константен пойнтър към int
- const int \* const \* const константен пойнтър към константен пойнтър към константа от тип int

### Други практики, заслужаващи преглед

- const int  $*$  const  $==$  int const  $*$  const  $-$  константен пойнтър към константа
- (int  $\ast$ )  $\ast$  const константен пойнтър към пойнтър от тип int
- $($  (int )  $*$  const ) $*$  пойнтър към константен пойнтър към int
- ( ( int const )  $^*$ )  $^*$  двоен пойнтър към константа от тип int
- ( ( int )  $*$  const )  $*$  const константен пойнтър към константен пойнтър към int
- ( ( const int )  $*$  const )  $*$  const константен пойнтър към константен пойнтър към константа от тип int